# DAWAN Plan de la formation [www.dawan.fr](https://www.dawan.fr)

# Formation Podman initiation

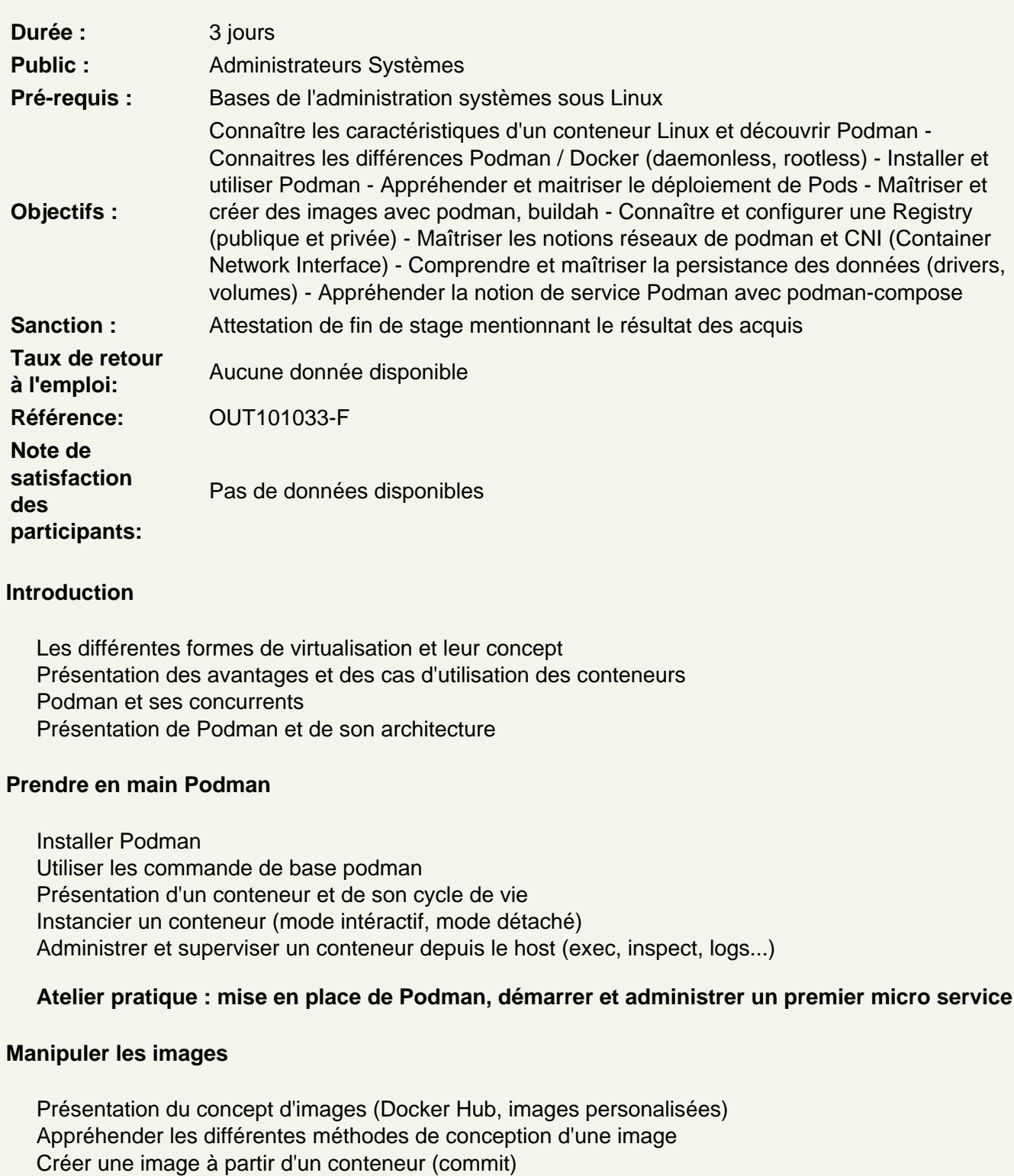

Créer une image à partir de Containerfile/Dockerfile

Maîtriser les instructions dans un Containerfile (FROM, COPY, ADD, EXPOSE, ENTRYPOINT, CMD) Utiliser l'alternative buildah

Gérer le cycle de vie des images (labels, tags, versionning mineur/majeur) Sélectionner et récupérer une image depuis la communauté "Docker Hub" Le concept des layers et du cache (optimisation) La registry et le stockage des images (registry privée, registry "Docker Hub" )

## **Atelier pratique : Création, installation d'images. Mise en place d'un registry privée et gérer ses images**

## **Appréhender Podman en rootless**

Définir le mécanisme de rootless Exécuter un conteneur en mode rootless Décrire les particulités cgroup pour limiter les ressources d'un conteneur en mode rootless

#### **Atelier pratique : Préparation de l'environnement et déploiement d'une application en conteneur rootless**

#### **Configurer le réseau pour Podman**

Le conteneur dans son réseau (stack réseau) Le CNI (Container Network Interface) Le port forwarding (PAT) Liaisonner des conteneurs Les Pods et le réseau

#### **Atelier pratique : Faire communiquer des conteneurs, mise en place d'un LEMP à partir de 3 conteneurs : PHP, MySQL, nginx.**

#### **Gérer les système de fichier pour Podman**

Le principe de volumes associés à un conteneur Créer et persister des volumes podman Gérer les modèles de configuration et leurs bonnes pratiques

#### **Atelier pratique : Créer des volumes attachés à l'hôte et persister les données des conteneurs**

# **Réaliser une Infrastructure As Code avec Podman**

Introduction au DevOps podman-compose : la solution pour créer, assembler et administrer son service de conteneurs Mettre en place un contrôle de l'exécution

#### **Atelier pratique : Céation d'une application web avec podman-compose**